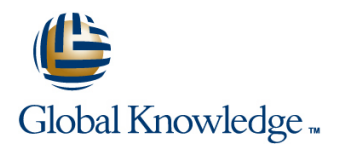

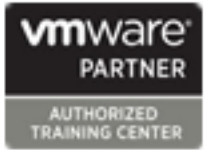

# **VMware vSphere Fast Track**

# **Duration: 5 Days Course Code: VSFT Version: 7.0**

### Overview:

This five-day, intensive VMware Fast track course takes you from introductory to advanced VMware vSphere® 7 management skills. Building on the installation and configuration content from our best-selling course, you will also develop advanced skills needed to manage and maintain a highly available and scalable virtual infrastructure.

Through a mix of lecture and hands-on labs, you will install, configure and manage vSphere 7. You will explore the features that build a foundation for a truly scalable infrastructure and discuss when and where these features have the greatest effect. This course prepares you to administer a vSphere infrastructure for an organization of any size using vSphere 7, which includes VMware ESXi™ 7 and VMware vCenter Server® 7.

This course aligns with the following products: ESXi 7, vCenter Server 7

This course is a combination of the core modules from VMware vSphere: Install, Configure, Manage **(VSICM)** and VMware vSphere: Optimize and Scale **(VSOS)**.

**Please Note:** This training is also suitable for students who want to be trained on vSphere v6.5 or v6.7.

### Virtual Learning

This interactive training can be taken from any location, your office or home and is delivered by a trainer. This training does not have any delegates in the class with the instructor, since all delegates are virtually connected. Virtual delegates do not travel to this course, Global Knowledge will send you all the information needed before the start of the course and you can test the logins.

# Target Audience:

System engineers and administrators who need to be able to install, configure, manage and maintain a VMware vSphere environment

# Objectives:

- Describe the software-defined data center (SDDC)
- **Explain the vSphere components and their function in the**
- Install and configure VMware ESXi<sup>™</sup> hosts
- 
- Use VMware vSphere® Client<sup>™</sup> to manage the vCenter Server
- Manage, monitor, back up, and protect vCenter Server Appliance
- Create virtual networks with vSphere standard switches
- 
- 
- 
- Use the vSphere Client to create virtual machines, templates, clones, and snapshots Configure and use virtual machine storage policies
- **After completing this course you should be able to:** Create a content library and deploy virtual machines from templates in the library
	- **Manage virtual machine resource use and manage resource pools**
	- infrastructure **Migrate virtual machines with VMware vSphere® vMotion® and** Migrate virtual machines with VMware vSphere® vMotion® and VMware vSphere® Storage vMotion®
- Create and manage a vSphere cluster that is enabled with VMware Deploy and configure VMware vCenter® Server Appliance™ vSphere® High Availability and VMware vSphere® Distributed Resource Scheduler™
	- inventory and the vCenter Server configuration Create virtual networks with VMware vSphere® Distributed Switch™ and enable distributed switch features
		- Discuss solutions for managing the vSphere life cycle
- Use VMware vSphere® Lifecycle Manager™ to apply patches and Describe the storage technologies supported by vSphere perform upgrades to ESXi hosts and virtual machines
- Configure virtual storage using iSCSI and NFS storage USE Use host profiles to manage ESXi configuration compliance
- Create and manage VMware vSphere® VMFS datastores <br>■ Describe how vSphere storage APIs help storage systems integrate with vSphere
	-
	- Discuss the purpose and capabilities of VMware vSphere® with

# Prerequisites:

# **Attendees should meet the following prerequisites:**

System administration experience on Microsoft Windows or Linux operating systems

### Follow-on-Courses:

- VSD VMware vSphere: Design Workshop [V7.0]
- VST VMware vSphere: Troubleshooting

# Content:

- 
- 

- **Explain basic virtualization concepts** Explain how multipathing works with
- software-defined data center and the cloud  $\Box$  Deploy virtual machines on a VMware configuration compliance infrastructure entitled to the vSAN™ datastore and manage resource pools in a
- **Explain how vSphere interacts with CPUs, the cluster of the cluster of the cluster cluster** cluster memory, networks, and storage Virtual Machine Management
- **Recognize the user interfaces for accessing line Storage Scalability** Storage Scalability the vCenter Server system and ESXi hosts Use templates and cloning to deploy new
- manage ESXi host **Modify and manage virtual machines** high-performance, scalable file system

- 
- 
- 
- 

- Describe the vCenter Server architecture
- Discuss how ESXi hosts communicate with Resource Management and Monitoring Introduction to vSphere with Kubernetes vCenter Server
- 
- vCenter Server inventory **resource means** resource means **Recognize** the basic architecture of
- **Add data center, organizational objects, and Describe methods for optimizing CPU** Kubernetes hosts to vCenter Server **and Memory usage** and memory usage **Describe a basic Kubernetes workflow**
- Use roles and permissions to enable users US Use various tools to monitor resource use Describe the purpose of vSphere with inventory **conditions or events** Tanzu portfolio
- 
- **Monitor vCenter Server tasks, events, and supervisor clusters and supervisor cluster supervisor cluster** supervisor cluster appliance health line Describe the Tanzu Kubernetes Grid
- Use vCenter Server High Availability to Describe options for making a vSphere service protect a vCenter Server Appliance environment highly available

Configuring and Managing Virtual Networks **Configure and manage a vSphere HA** 

- $\blacksquare$  Create and manage standard switches  $\blacksquare$  Examine the features and functions of
- Describe the virtual switch connection types VMware vSphere® Fault Tolerance
- Configure virtual switch security, **Configure a vSphere cluster using ESXi** traffic-shaping and load-balancing policies Cluster Quickstart
- Compare vSphere distributed switches and  $\Box$  Describe the functions of a vSphere DRS standard switches cluster

# Course Introduction Configuring and Managing Virtual Storage vSphere Lifecycle Management

■ Course objectives and the course objectives and the course of the device types and the course of Manager™ works

line line line

- Introduction to vSphere and the and Fibre Channel storage **ESXi hosts in a cluster**
- Software-Defined Data Center Create and manage VMFS and NFS datastores **Host and Management Scalability**
- Describe how vSphere fits into the iSCSI, NFS, and Fibre Channel storage USE host profiles to manage ESXi
	-

- 
- 
- 
- **■** Dynamically increase the size of a virtual for Storage Awareness™, and vSphere ■ Create and remove a virtual machine disk APIs for I/O Filtering and Text APIs for I/O Filtering
- **Provision a virtual machine with virtual Configure** Use customization specification files to Configure and assign virtual machine devices examples a new virtual machine storage policies a new virtual machine storage policies
	-
	- snapshots **Control**
	- VMware vSphere® Replication iSER

- Deploy and configure vCenter Server **Discuss CPU** and memory concepts in a Differentiate between containers and Appliance virtualized environment virtual machines
- Use the vSphere Client to manage the Describe what overcommitment of a Identify the parts of a container system
	-
	-
	-

- 
- Explain the vSphere HA architecture
- line cluster and cluster and cluster
	-
	-
	-
	- Create a vSphere DRS cluster

# Network Scalability

- Configure and manage vSphere distributed switches
- Describe how VMware vSphere®

- Introductions and course logistics **IDE** Identify storage protocols and storage Describe how VMware vSphere® Lifecycle
	- Discuss ESXi hosts using iSCSI, NFS, Use vSphere Lifecycle Manager to update

- 
- 

- Use VMware Host Client™ to access and virtual machines Explain why VMware vSphere® VMFS is a
- Create a content library and deploy virtual FIC Explain VMware vSphere® Storage APIs -Virtual Machines machines machines from templates in the library Array Integration, VMware vSphere® API
	-
- Identify the files that make up a virtual Perform vSphere vMotion and vSphere Create VMware vSAN™ storage policies
- machine Storage vMotion migrations Configure VMware vSphere® Storage vMotion migrations **Explain the importance of VMware Tools™** Foreate and manage virtual machine DRS™ and VMware vSphere® Storage I/O
- vCenter Server **Examine the features and functions of Discuss vSphere support for NVMe and**

- 
- 
- 
- 
- to access objects in the vCenter Server **Create and use alarms to report certain** Kubernetes and how it fits into the VMware
- **Back up vCenter Server Appliance** Explain the vSphere with Kubernetes **Explain the vSphere with Kubernetes** 
	-

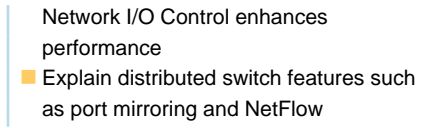

# Further Information:

For More information, or to book your course, please call us on Head Office Tel.: +974 40316639

training@globalknowledge.qa

[www.globalknowledge.com/en-qa/](http://www.globalknowledge.com/en-qa/)

Global Knowledge, Qatar Financial Center, Burj Doha,Level 21, P.O.Box 27110, West Bay, Doha, Qatar